## *Wie kann ich eigene Projektreferenzen anlegen?*

Auf eccuro bieten wir Ihnen die Möglichkeit eigene Projektreferenzen anzulegen, die dann in Ihrem persönlichen Profil dargestellt werden. Ihre Profilseite wird über das Experten-Verzeichnis öffentlich zugänglich und gibt Ihren Kunden einen ersten Eindruck von Ihrem Unternehmen. Die Projektreferenzen unterstützen dabei Ihre Kompetenz.

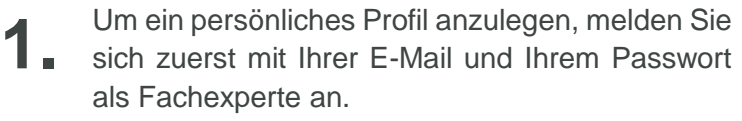

Sie haben noch kein Konto? Über den *Registrieren*-Button auf der Startseite gelangen Sie zur kostenfreien Registrierung.

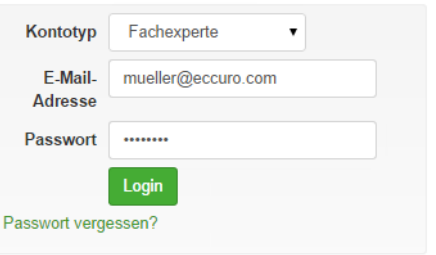

Nach der Anmeldung wählen Sie im Menü "*Projekte*" -> "*Projektreferenzen*" und gelangen in Ihren persönlichen Projektreferenzbereich. **2.**

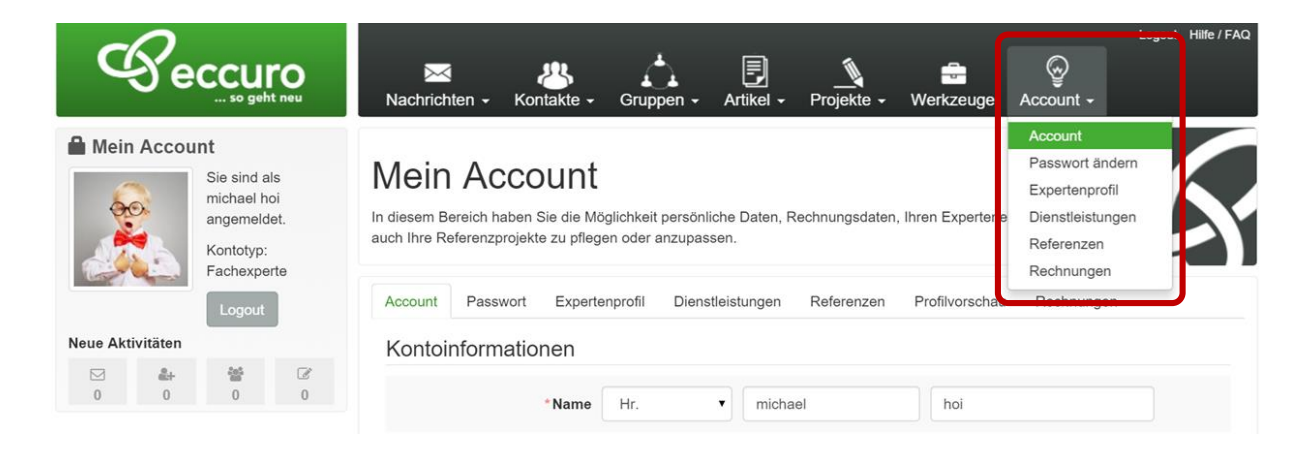

In Ihrem persönlichen Projektreferenz – Bereich bekommen Sie die Möglichkeit über den Button "*Projektreferenz* e*rstellen*" neue Projektreferenzen anzulegen oder über einen Klick auf den jeweiligen Objekt-Namen bereits angelegte Projektreferenzen zu bearbeiten. Weiter können bestehende Projektreferenzen auch gelöscht werden. **3.**

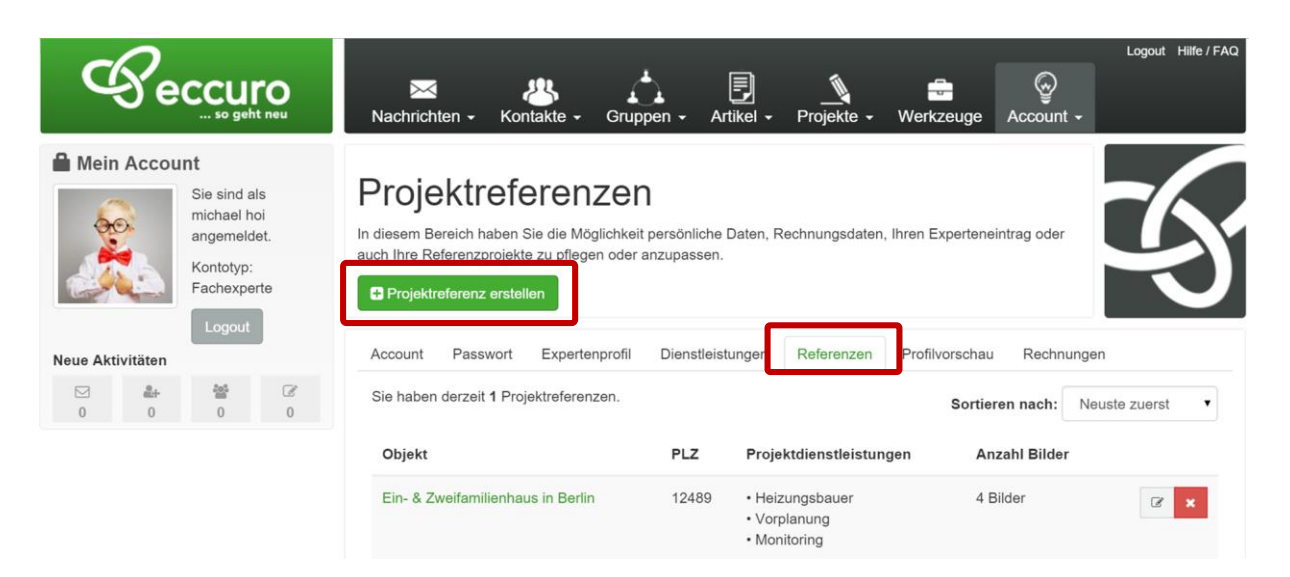

Um Projektreferenzen anzulegen, geben Sie bitte zuerst allgemeine Daten (Gebäudetyp, Ort, Postleitzahl) zum Projekt sowie eine Kurzbeschreibung Ihrer Tätigkeit an. **4.**

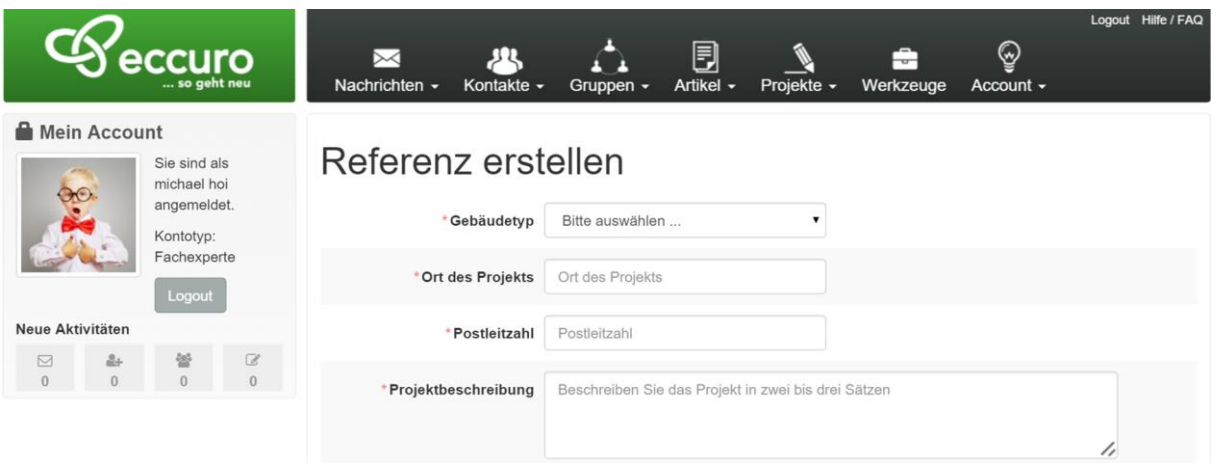

Hinweis: eccuro verwendet auf öffentlichen Bereichen der Plattform keine sensiblen Daten Ihrer Kunden, wie Namen oder Adressen. Die Angabe von Ort und Postleitzahl stellt Ihre Arbeitsregion dar.

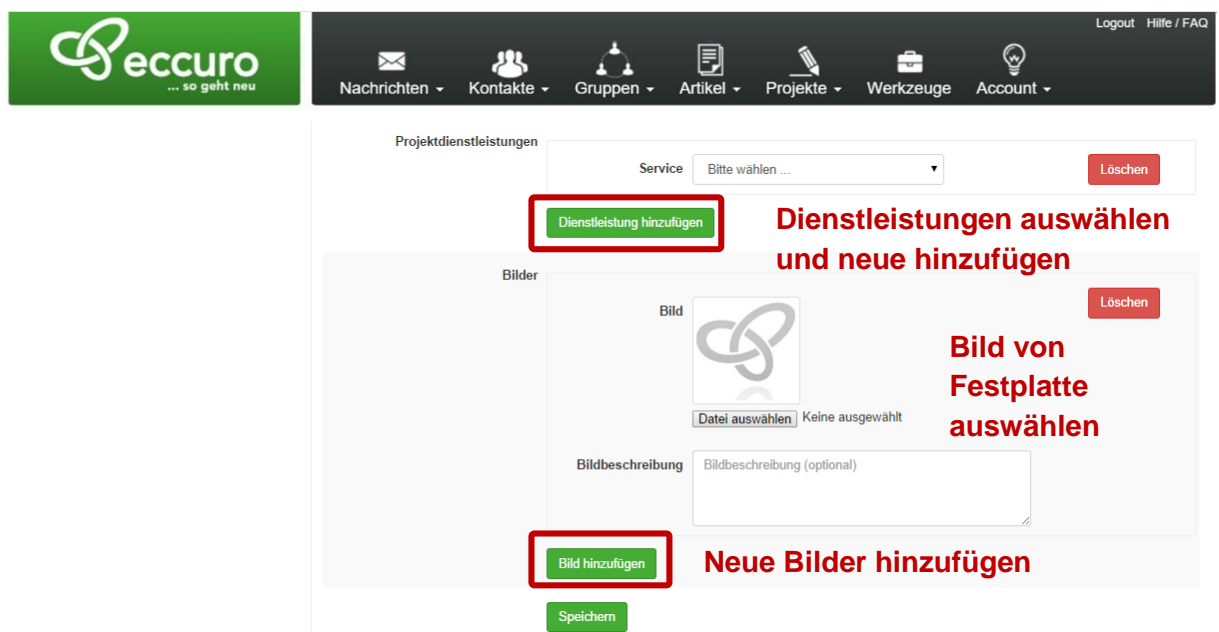

Prüfen Sie Ihre Eingaben und schließen die Bearbeitung über den Button *"Speichern"* ab. Die eingegebenen Projektreferenzen werden dann automatisch in Ihrem persönlichen Profil angezeigt. **6.**

*Alle Schritte im Überblick …*

- *1. Als Fachexperte Einloggen bzw. Registrieren*
- *2. Über die Navigation im Seitenkopf zu "Account" – "Referenzen" navigieren*
- 3. Über "Projektreferenz Erstellen" neue Projektreferenz anlegen
- *4. Allgemeine Daten einschließlich Kurzbeschreibung eingeben*
- *5. Von Ihnen ausgeführte Dienstleistungen und Bilder hinzufügen*
- *6. "Speichern" und veröffentlichen*

Die in Ihrem Profil angezeigten Daten werden über das Branchenverzeichnis öffentlich zugänglich und geben Ihren Kunden somit einen ersten Eindruck von Ihrem Unternehmen. Die Projektreferenzen unterstützen dabei Ihre Kompetenz.

Das eccuro-Team wünscht viel Erfolg bei der Kundengewinnung und freut sich auf Ihre Referenzprojekte!